## **Download free Photoshop 2021 (version 22) Crack Keygen For (LifeTime) [32|64bit] 2022**

Installing Adobe Photoshop and then cracking it is easy and simple. The first step is to download and install the Adobe Photoshop software on your computer. Then, you need to locate the installation.exe file and run it. Once the installation is complete, you need to locate the patch file and copy it to your computer. The patch file is usually available online, and it is used to unlock the full version of the software. Once the patch file is copied, you need to run it and then follow the instructions on the screen. Once the patching process is complete, you will have a fully functional version of Adobe Photoshop on your computer. To make sure that the software is running properly, you should check the version number to ensure that the crack was successful. And that's it - you have now successfully installed and cracked Adobe Photoshop!

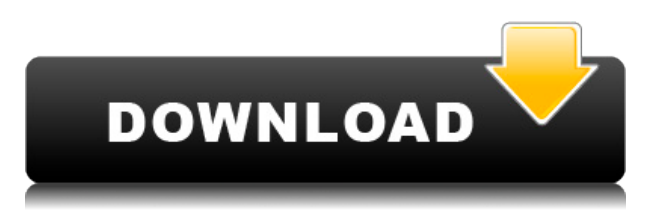

The editing process works roughly like the software previously known as Bridge (i.e., 'Back' in French). Photoshop for iOS appears as a small standalone application with the same level of functionality. It automatically imports RAW images from the new Portrait: Mode into the Lightroom library and can export images to both the Standard and the Advanced mode. As usual, among the best features in this version, is the comprehensive and intuitive keyboard shortcuts. You can now directly select the shutter release button to very quickly shoot photographs with the app. That functionality is nice and intuitive and allows people who do not own a conventional DSLR to take quality images. However, this functionality relies on the iOS device having a sensor that is better equipped than the iPhone's built-in camera. I am not exactly sure who owns those devices today, but my bet is that the majority of them are made by Apple. And that means that you can confidently shoot a beautiful quality photos only if the camera you are using is sufficiently more advanced than the iPhone's camera. There is no such limitation when using the new Portrait Mode on the iPhone, and so you should not hesitate to take advantage of it, especially if you are looking for a lovely beach photo or a nice portrait. Of course, we are talking about the

iPhone X, so Apple should actually advise photographers on how to enjoy the innovative feature of Portrait Mode, especially since many people talk about the time when the iPhone X will no longer have the dual and even triple cameras, like the One Plus 5 and others do.

**Photoshop 2021 (version 22) Download free Activator License Code & Keygen For Windows 2023**

## **What is the difference between Adobe Photoshop and Adobe Illustrator?**

Adobe Photoshop and Adobe Illustrator are graphic design software. Adobe Photoshop is great for photo editing and creating overall art while Adobe Illustrator is perfect for creating art assets. While it can be used for photo editing, Adobe Photoshop is not great for that in my personal opinion. **What features would be useful for a designer?**

The best feature of Adobe Photoshop is the ability to creatively create. Adobe Photoshop is a versatile software solution that allows you to create and edit a variety of objects, a challenging task with the right tools.

## **What is the difference between Adobe Photoshop and Adobe Illustrator?**

Adobe Photoshop is photo editing software while Adobe Illustrator is vector line art software. If you think you can do all your digital graphic design work with Adobe Photoshop, then you're wrong. Photoshop is used to create and modify digital imagery but whereas Illustrator is more appropriate for the design of pages layout of images. When it comes to Photoshop, there are different versions you can choose from. If you are unsure of what version is best for you, then visit Adobe's website to see what the versions are and pick the one that fits your needs and preferences. One of the most popular image editing software programs in the world is Adobe Photoshop. Photoshop is often used by photographers to retouch photos, consumers editing their images, and product designers to create original images. Photoshop is also popular among amateur and professional graphic artists who use Photoshop to create art and posters for websites, magazines, and billboards. What Is Adobe Photoshop e3d0a04c9c

Here's how to get started:

- Open Photoshop and choose File > Export.
- Select PDF as your format.
- Choose a location where you wish your PDFs to be saved.
- Click **Export** to save your work.

Another great new feature in the upcoming Photoshop is Photoshop Connect. Photoshop Connect is a new web-based service that allows you to connect your professional photos with your Facebook albums, Flickr photo streams, or cloud-based storage. In the future, you can drag and drop your photo, directly to your Creative Cloud-enabled photos to share immediately. The service means you'll be able to edit and share your photos as frequently as you like from any device and without the need for Photoshop. To sync your photos, go to Photoshop > Photoshop Connect. One of the most important features of Photoshop is the ability to very easily share your work with others. With the new sharing features, you'll be able to easily accomplish this task by exporting your work into a PDF file. In addition, people can share your work through other such as Flickr and Facebook. The new sharing features are an important part of the creative workflow for designers. New web-based features include: With so many new features in Photoshop, designers will also be happy to hear that they can count on Adobe CC to keep giving them useful features as they progress further with their career. Designers will see new options for such as exporting assets as an HTML for faster web development, or exporting digital publishing files as a more efficient way to create publications for print.

free download ps photoshop free download psd files for adobe photoshop free download ps photoshop for windows 10 free download patterns for photoshop free download portraiture plugin for photoshop free download plugin photoshop free download of photoshop for windows 10 photoshop cs5 for dummies pdf free download free download driver photoshop cs5 free download template certificate photoshop

As far as the software's capabilities are concerned, it's not below average. It's designed for users who want to create high-quality graphics files, and the feature set is generally reliable if not very robust. Image editing is a basic tool for a photo editor; however, editing text is still limited. The ideal photo editor will have text-editing capabilities, basic crop operations, and layers. Photoshop Elements is missing these features. Instead, it has a combination of simple tools like the crop tool and color-correction feature. The typical

photo editing tasks in the software are simple trimming and cropping. With the tools available, it's not very difficult to edit your photos. Buying an entrylevel version of Photoshop is not very costly. Q: Tap: Pushing a button in an UIViewController I want to tap a button in an UIViewController and get the message "segue completed" back in my navigation controller. If I tap the button on the main view, the view works fine, but the segue never completes. I'm locking the screen in the prepareForSegue, changing the VC, then unlocking the screen. Is there some overlap when I attempt to unlock the screen that causes it to not have released the lock? That's what I'm wondering... -(void)prepareForSegue:(UIStoryboardSegue \*)segue sender:(id)sender { if (self.viewController == segue.destinationViewController) return; UINavigationController\* nav = (UINavigationController\*)segue.destinationViewController; if  $(\lceil$ nav.viewControllers count $\rceil$  > 1) { UIViewController \*pad = ((UINavigationController\*)nav).topViewController; self.navigationController  $=$  nav;  $\}$  } A: You'll want to write your seque to be chained to multiple destination view controllers, and use a block in your prepareForSegue to set the destination view controller to be the last pushed view controller: - (void)prepareForSegue:(UIStoryboardSegue \*)segue sender:(id)sender { if ([segue.destinationViewController

conformsToProtocol:@protocol(YourProtocol)]) { YourProtocol \*protocol = segue.

Photoshop is one of the most powerful planar editing and non-print editing apps available. While iPhoto is for non-print media, Photoshop is for creating all sorts of finished documents. Photoshop allows you to design many nonprint documents, but also makes it easy to do planar editing, retouching, converting, and cropping any digital file type. Automate your workflow, and increase your product's production and collaboration speed to new levels vs. using alternatives to Photoshop. Sketchup is a powerful web-based 2D/3D design tool that makes it possible to quickly create and modify 3D online web designs with the click of a button. The new version of Sketchup is built with Google Web Toolkit, and features the Google Earth Engine, which powers 3D map data on the web. It is now easier to embed Sketchup models into smart phones and tablets, while offering more powerful editing tools from within these rendering engines. It is also easier to move models and images from Google Earth Engine to Sketchup. Photoshop is the tool that mostly Photoshop users will access. Every multi-page document users will need is

modeled with Photoshop. Whether you need to reshape, resize or combine multiple pages into a single file, Photoshop is the tool for the job. Users who are stuck on the web editing tools or iPhoto can't complete their next assignment, but Photoshop won't fail them at some aspects. Photoshop is not just a powerful tool. It is also a very customizable tool in many ways. When you customize your Photoshop, you will have learn some certain things and topics that might be important to you. Since Photoshop is a very powerful tool, and there are many ways to use the program, it is important that you understand how the Adobe Photoshop tweaks work, to make a good and efficient use of the features. If you are confused or not sure about how to use each feature, you can get help from Adobe guides, tutorial section and manuals.

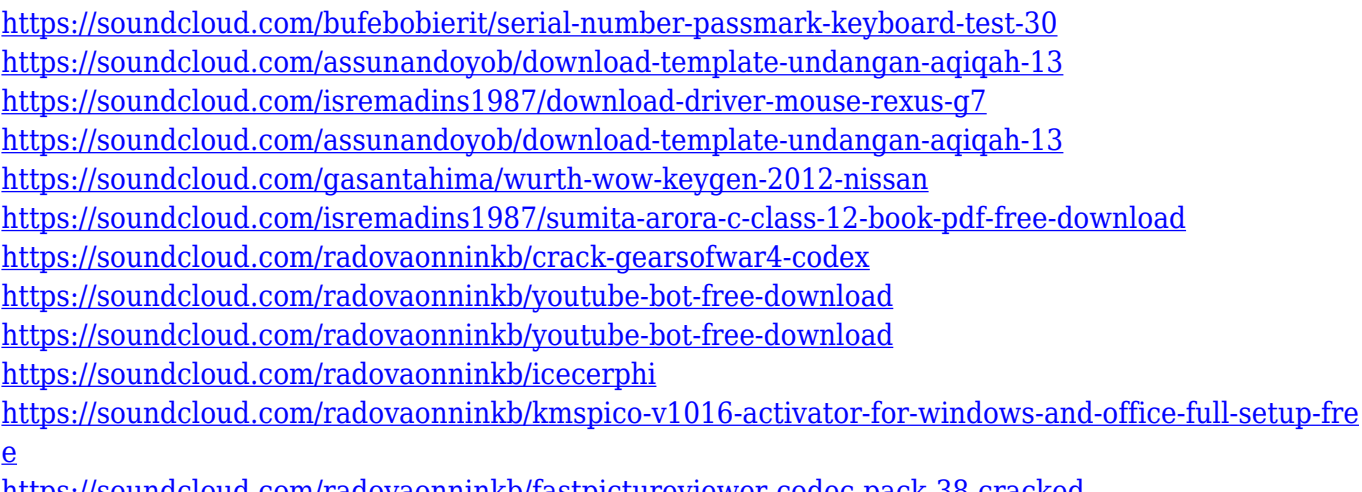

<https://soundcloud.com/radovaonninkb/fastpictureviewer-codec-pack-38-cracked> <https://soundcloud.com/radovaonninkb/fastpictureviewer-codec-pack-38-cracked>

The new Performance Presets panel now includes multiple performance presets, from a custom 30% performance boost to a custom 40% performance boost to 60% performance boost. Lastly, Photoshop CS6 for Mac OS X 10.8.3 adds a new color-luminance feature that can help professionals manage their images more efficiently. With the feature, Photoshop CS6 for Mac OS X 10.8. This book, available in PDF and HTML formats, will cover all the different aspects of using the latest version of Photoshop. You will learn how to use the software to its full potential while also learning what you need to know to use Photoshop to its very best. In fact, this book has everything you need to know to make the most out of your software. In the second book, you will learn how to use Photoshop's excellent brush, pen, and layer selection tools to paint, draw, and crop your images In this book, you will learn how to use every tool in the main Photoshop workspace. Once you learn how to use tools, you will

learn how to shape objects and how to edit pictures, and how to alter colors, adjust lighting, and retouch images. By the end of this book, you will have a solid understanding of rendering and retouching images, using the brushes and layers program and methods you can use to master Photoshop.Download your copy of this book today and start editing the images in your photos. If you are looking for the guide to using and optimizing Photoshop, then this is the book for you. This book will get you up-to-speed with this incredible software, making it and the works inside your computer work at their best. In the book, you will learn how to use Photoshop's tools and processes to make your own art, edit and retouch images, compile images into multipage collages, create photo manipulations and artwork.

<http://www.tutoradvisor.ca/adobe-photoshop-7-1-for-pc-download-best/>

- <https://nhadatvip.org/photoshop-free-download-for-windows-10-trial-version-hot/>
- [https://slitetitle.com/adobe-photoshop-2020-version-21-download-with-activation-code-x32-64-latest-v](https://slitetitle.com/adobe-photoshop-2020-version-21-download-with-activation-code-x32-64-latest-version-2022/) [ersion-2022/](https://slitetitle.com/adobe-photoshop-2020-version-21-download-with-activation-code-x32-64-latest-version-2022/)

[https://www.webcard.irish/photoshop-2021-version-22-1-0-download-free-keygen-full-version-latest-r](https://www.webcard.irish/photoshop-2021-version-22-1-0-download-free-keygen-full-version-latest-release-2022/) [elease-2022/](https://www.webcard.irish/photoshop-2021-version-22-1-0-download-free-keygen-full-version-latest-release-2022/)

[http://www.jbdsnet.com/photoshop-2021-version-22-1-1-download-with-serial-key-licence-key-64-bits-](http://www.jbdsnet.com/photoshop-2021-version-22-1-1-download-with-serial-key-licence-key-64-bits-2023/)[2023/](http://www.jbdsnet.com/photoshop-2021-version-22-1-1-download-with-serial-key-licence-key-64-bits-2023/)

<https://parnianproteinpars.com/pennelli-fumo-photoshop-download-gratis-new/>

[https://www.anewpentecost.com/wp-content/uploads/2023/01/Adobe\\_Photoshop\\_2022\\_Version\\_230.p](https://www.anewpentecost.com/wp-content/uploads/2023/01/Adobe_Photoshop_2022_Version_230.pdf) [df](https://www.anewpentecost.com/wp-content/uploads/2023/01/Adobe_Photoshop_2022_Version_230.pdf)

[https://z333a3.n3cdn1.secureserver.net/wp-content/uploads/2023/01/Photoshop-Css-Download-NEW.](https://z333a3.n3cdn1.secureserver.net/wp-content/uploads/2023/01/Photoshop-Css-Download-NEW.pdf?time=1672677684) [pdf?time=1672677684](https://z333a3.n3cdn1.secureserver.net/wp-content/uploads/2023/01/Photoshop-Css-Download-NEW.pdf?time=1672677684)

[https://www.fermactelecomunicaciones.com/2023/01/02/photoshop-cc-2019-with-activation-code-win](https://www.fermactelecomunicaciones.com/2023/01/02/photoshop-cc-2019-with-activation-code-windows-final-version-2022/) [dows-final-version-2022/](https://www.fermactelecomunicaciones.com/2023/01/02/photoshop-cc-2019-with-activation-code-windows-final-version-2022/)

<https://www.bouge-toi.com/wp-content/uploads/2023/01/gormdio.pdf>

[https://65s172.p3cdn1.secureserver.net/wp-content/uploads/2023/01/Adobe-Photoshop-Cs3-Zip-File-](https://65s172.p3cdn1.secureserver.net/wp-content/uploads/2023/01/Adobe-Photoshop-Cs3-Zip-File-Free-Download-UPDATED.pdf?time=1672677678)[Free-Download-UPDATED.pdf?time=1672677678](https://65s172.p3cdn1.secureserver.net/wp-content/uploads/2023/01/Adobe-Photoshop-Cs3-Zip-File-Free-Download-UPDATED.pdf?time=1672677678)

[https://bodhirajabs.com/wp-content/uploads/2023/01/Camera-Raw-Photoshop-Download-Cs6-EXCLU](https://bodhirajabs.com/wp-content/uploads/2023/01/Camera-Raw-Photoshop-Download-Cs6-EXCLUSIVE.pdf) [SIVE.pdf](https://bodhirajabs.com/wp-content/uploads/2023/01/Camera-Raw-Photoshop-Download-Cs6-EXCLUSIVE.pdf)

<https://legalzonebd.com/download-adobe-photoshop-2021-for-windows-10-link/>

[https://rosehillwellness.com/wp-content/uploads/2023/01/Adobe\\_Photoshop\\_2021\\_Version\\_224\\_\\_Dow](https://rosehillwellness.com/wp-content/uploads/2023/01/Adobe_Photoshop_2021_Version_224__Download_Hacked_3264bit_2023.pdf) [nload\\_Hacked\\_3264bit\\_2023.pdf](https://rosehillwellness.com/wp-content/uploads/2023/01/Adobe_Photoshop_2021_Version_224__Download_Hacked_3264bit_2023.pdf)

<http://couponhost.net/2023/01/02/photoshop-cs3-keygen-for-lifetime-3264bit-2023/>

<https://ayusya.in/adobe-photoshop-cs6-activator-x32-64-hot-2023/>

<https://awaazsachki.com/wp-content/uploads/pronan.pdf>

<https://vitinhlevan.com/luu-tru/139126>

[https://f3holycity.com/adobe-photoshop-2021-download-activation-code-with-keygen-with-license-cod](https://f3holycity.com/adobe-photoshop-2021-download-activation-code-with-keygen-with-license-code-mac-win-2023/) [e-mac-win-2023/](https://f3holycity.com/adobe-photoshop-2021-download-activation-code-with-keygen-with-license-code-mac-win-2023/)

<https://dottoriitaliani.it/ultime-notizie/bellezza/how-to-download-adobe-photoshop-in-laptop-best/> <https://eqsport.biz/wp-content/uploads/2023/01/quigia.pdf>

<http://bankekhodro.com/qazwsx123456/uploads/2023/01/whytkam.pdf>

[https://deepcarepm.com/wp-content/uploads/2023/01/Photoshop-07-Free-Download-Full-Version-202](https://deepcarepm.com/wp-content/uploads/2023/01/Photoshop-07-Free-Download-Full-Version-2021.pdf) [1.pdf](https://deepcarepm.com/wp-content/uploads/2023/01/Photoshop-07-Free-Download-Full-Version-2021.pdf)

[https://estudandoabiblia.top/how-to-download-adobe-photoshop-lightroom-cc-premium-version-updat](https://estudandoabiblia.top/how-to-download-adobe-photoshop-lightroom-cc-premium-version-updated/) [ed/](https://estudandoabiblia.top/how-to-download-adobe-photoshop-lightroom-cc-premium-version-updated/)

[http://www.msystemcolombia.com/2023/01/02/download-adobe-photoshop-7-0-portable-free-extra-qu](http://www.msystemcolombia.com/2023/01/02/download-adobe-photoshop-7-0-portable-free-extra-quality/) [ality/](http://www.msystemcolombia.com/2023/01/02/download-adobe-photoshop-7-0-portable-free-extra-quality/)

<https://niceclipart.com/adobe-photoshop-2021-version-22-4-with-license-key-for-windows-x64-2023/> [http://www.msystemcolombia.com/wp-content/uploads/2023/01/Adobe-Photoshop-CC-2018-Downloa](http://www.msystemcolombia.com/wp-content/uploads/2023/01/Adobe-Photoshop-CC-2018-Download-With-Activation-Code-Patch-With-Serial-Key-For-PC-2022.pdf) [d-With-Activation-Code-Patch-With-Serial-Key-For-PC-2022.pdf](http://www.msystemcolombia.com/wp-content/uploads/2023/01/Adobe-Photoshop-CC-2018-Download-With-Activation-Code-Patch-With-Serial-Key-For-PC-2022.pdf)

<http://www.tutoradvisor.ca/photoshop-cs5-crack-free-download-link/>

<https://castellshoes.com/wp-content/uploads/2023/01/walnara.pdf>

<http://solarthatroof.com/?p=2349>

<https://almukaimi.com/archives/239823>

<https://opencu.org/wp-content/uploads/2023/01/darraff.pdf>

[https://dottoriitaliani.it/ultime-notizie/senza-categoria/photoshop-download-activation-code-with-keyg](https://dottoriitaliani.it/ultime-notizie/senza-categoria/photoshop-download-activation-code-with-keygen-full-version-for-mac-and-windows-x3264-latest-update-2022/) [en-full-version-for-mac-and-windows-x3264-latest-update-2022/](https://dottoriitaliani.it/ultime-notizie/senza-categoria/photoshop-download-activation-code-with-keygen-full-version-for-mac-and-windows-x3264-latest-update-2022/)

<https://eatketowithme.com/wp-content/uploads/2023/01/somatt.pdf>

<https://klassenispil.dk/download-photoshop-for-pc-7-0-upd/>

[https://olteniabizz.ro/wp-content/uploads/2023/01/Download-free-Adobe-Photoshop-2022-Version-23](https://olteniabizz.ro/wp-content/uploads/2023/01/Download-free-Adobe-Photoshop-2022-Version-231-License-Key-Full-upDated-2023.pdf) [1-License-Key-Full-upDated-2023.pdf](https://olteniabizz.ro/wp-content/uploads/2023/01/Download-free-Adobe-Photoshop-2022-Version-231-License-Key-Full-upDated-2023.pdf)

[http://raga-e-store.com/photoshop-t-shirt-mockup-free-download-\\_\\_top\\_\\_/](http://raga-e-store.com/photoshop-t-shirt-mockup-free-download-__top__/)

[http://franaccess.com/wp-content/uploads/2023/01/Photoshop-Free-Download-For-Windows-10-Soft9](http://franaccess.com/wp-content/uploads/2023/01/Photoshop-Free-Download-For-Windows-10-Soft98-HOT.pdf) [8-HOT.pdf](http://franaccess.com/wp-content/uploads/2023/01/Photoshop-Free-Download-For-Windows-10-Soft98-HOT.pdf)

http://med-smi.com/

[http://gjurmet.com/en/lr-photoshop-free-download-for-pc-\\_top\\_/](http://gjurmet.com/en/lr-photoshop-free-download-for-pc-_top_/)

Another new feature being announced at MAX is the ability to share files for review. When you first get a new file, you can share it with a colleague, however, there's no way to automatically have the file shared with all your team. Well, with the Share for Review feature, Adobe is even going the extra mile by enabling you to share files both for review, and approval. It would be great if Adobe didn't charge a fee on the feature, but at least it's free! The next update is the introduction of a new clip path tool in Photoshop. This new tool lets you create a cut out area, which can then be pasted onto an image, providing a stitched-in effect. To be in a position to use the new tool, you'll need to be running Photoshop CC on OS X, and you'll also need to upgrade CS4 or later if you already have file formats that support the new cut file format. On PhotoshopLightroom CC, there are a number of improvements to camera RAW. It's now easier to edit RAW images captured with digital cameras and RAW images are displayed in full resolution, instead of the previous display resolution. You can also create action buttons to save your edits to a separate folder. Finally, the new Lightroom CC can import full resolution JPEG images from various sources, including RAW and other JPG files. As well as all the new features in Photoshop and Photoshop CC, it's worth pointing out that Lightroom and Lightroom CC are now available in the downloads section of your Creative Cloud account. A free 30-day trial is available, which will create a Library of assets and allow you to view all your

quotes and images offline. This is available for both Mac and Windows users.